# Node%Program MongoDB

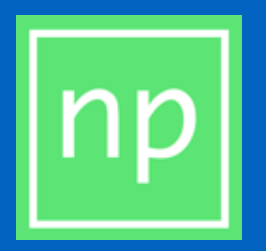

Node.js version: 5.1 Last updated: Feb 2016

Entre de la program, 2016 de la construction de la construction de la construction de la construction de la co

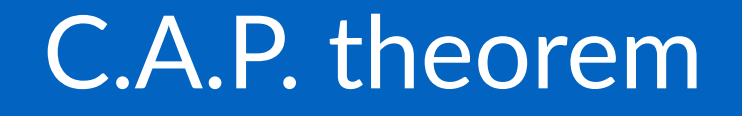

- Consistency (strong vs. eventual-delay)
- · Availability
- Partition tolerance (on cluster)
- SQL: C+A

 $2<sup>1</sup>$ 

### No SQL!

- $A+P$  from C.A.P.
- No relationships in the database.
- · Redundancy is good.

 $3$ 

### **NoSQL Databases**

There are many types of NoSQL databases:

- Key-value stores (Redis, think hash tables)
- Document stores (mongoDB, think JSON)
- Columnar stores (hbase, average age)
- Graphs stores (neo4j)

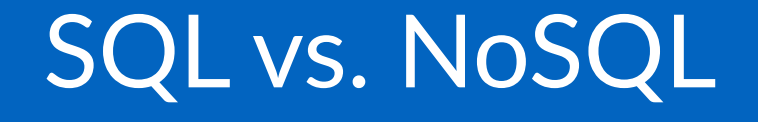

Relation DB->normilized for any query, no biases NoSQL->biases to specific query patterns that we have

### MongoDB

MongoDB is a document store NoSQL database. It's great at distributed and scaling.

### **Launching MongoDB**

- Launch the mongod service with:
- mongod  $\sqrt{2}$

You should be able to see information in your terminal. The default port is 27017.

 $\overline{7}$ 

For the MongoDB shell, or mongo, launch in a new terminal window (let the server run), this command:

mongo  $S$ 

To test the database, use the JavaScript-like interface and commands save and find:

> db.test.save $(\{a:1\})$ > db.test.find()

MongoDB uses JavaScript!

# Useful MongoDB Shell commands:

- > help
- > show dbs
- > use board
- > show collections
- > db.messages.remove();

### Useful MongoDB Shell commands:

- > var a=db.messages.findOne();
- > print json(a);
- > a.message="hi";
- > db.messages.save(a);
- $\bullet$  > db.messages.find({});

Useful MongoDB Shell commands:

- > db.messages.update({name:"John"},{\$set: {message:"bye"}});
- > db.messages.find({name:"John"});
- > db.messages.remove({name:"John"});

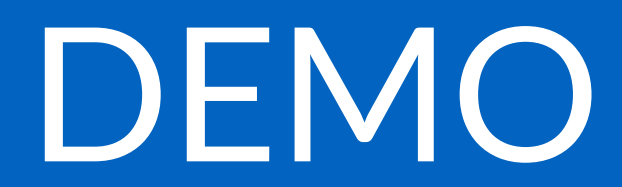

© Node Program, 2016

### MongoDB native driver vs. MongoDB Shell

© Node Program, 2016 Program, 2016 Program, 2016 Program, 2016 Program, 2016 Program, 2016 Program, 2016 Program, 2016

MongoDB Native Driver (mongodb)

Node.js Native Driver for MongoDB (https://github.com/christkv/ node-mongodb-native)

\$ npm install mongodb --save

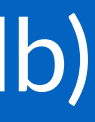

### **Establishing Connection**

var MongoClient = require('mongodb').MongoClient , assert = require('assert');

// Connection URL var url = 'mongodb://localhost:27017/myproject'; // Use connect method to connect to the Server MongoClient.connect(url, function(err, db) { assert.equal(null, err); console.log("Connected correctly to server");

 db.close(); });

©"Node"Program,"2016 16

### Creating insertDocuments

var insertDocuments =  $function(db, calblack)$  { // Get the documents collection var collection = db.collection('documents'); // Insert some documents collection.insert([  $\{a : 1\}, \{a : 2\}, \{a : 3\}$  ], function(err, result) { assert.equal(err, null); assert.equal(3, result.result.n); assert.equal(3, result.ops.length); console.log("Inserted 3 documents into the document collection"); callback(result); }); }

### Applying IntertDocuments

var MongoClient = require('mongodb').MongoClient , assert = require('assert');

// Connection URL var url = 'mongodb://localhost:27017/myproject'; // Use connect method to connect to the Server MongoClient.connect(url, function(err, db) { assert.equal(null, err); console.log("Connected correctly to server");

 insertDocuments(db, function() { db.close(); }); });

C Node Program, 2016 **18** 

### **Updating Documents**

var updateDocument =  $function(db, called, c)$  { // Get the documents collection var collection = db.collection('documents'); // Update document where a is 2, set b equal to 1 collection.update( $\{ a : 2 \}$ 

, {  $$set: {b : 1}$  }, function(err, result) { assert.equal(err, null); assert.equal(1, result.result.n); console.log("Updated the document with the field a equal to 2"); callback(result);

 }); }

### Applying updateDocument

# insertDocuments(db, function() { updateDocument(db, function() { db.close(); }); });

### Removing Documents

var removeDocument =  $function(db, called)$  { // Get the documents collection var collection = db.collection('documents'); // Insert some documents collection.remove({ a : 3 }, function(err, result) { assert.equal(err, null); assert.equal(1, result.result.n); console.log("Removed the document with the field a equal to 3"); callback(result); }); }

# Applying removeDocument

```
var MongoClient = require('mongodb').MongoClient
   , assert = require('assert');
// Connection URL
var url = 'mongodb://localhost:27017/myproject';
// Use connect method to connect to the Server
MongoClient.connect(url, function(err, db) {
   assert.equal(null, err);
   console.log("Connected correctly to server");
```

```
 insertDocuments(db, function() {
     updateDocument(db, function() {
       removeDocument(db, function() {
         db.close();
       });
     });
  });
});
```
### Finding Documents

var findDocuments = function(db, callback) { // Get the documents collection var collection = db.collection('documents'); // Find some documents  $\text{collection.find}({})$ .toArray(function(err, docs) { assert.equal(err, null); assert.equal(2, docs.length); console.log("Found the following records"); console.dir(docs); callback(docs); }); }

# Applying findDocuments

```
var MongoClient = require('mongodb').MongoClient
   , assert = require('assert');
// Connection URL
var url = 'mongodb://localhost:27017/myproject';
// Use connect method to connect to the Server
MongoClient.connect(url, function(err, db) {
   assert.equal(null, err);
   console.log("Connected correctly to server");
   insertDocuments(db, function() {
     updateDocument(db, function() {
       removeDocument(db, function() {
         findDocuments(db, function() {
           db.close();
         });
       });
    });
  });
})
```
### Native Driver Alternatives

Alternatively, for your own development you could use other mappers, which are available as an extension of the Native Driver:

• Mongoskin: the future layer for node-mongodb-native • Mongoose: asynchronous JavaScript driver with optional support for modeling

• Mongolia: lightweight MongoDB ORM/driver wrapper • Monk: Monk is a tiny layer that provides simple yet substantial usability improvements for MongoDB usage within Node.js

### MongoDB BSON Data Types

Binary JSON, or BSON, it is a special data type which MongoDB utilizes. It is like to JSON in notation, but has support for additional more sophisticated data types.

http://bsonspec.org

Binary: the base64 representation of a binary string Date: a 64-bit integer of the ISO-8601 date format with a mandatory time zone field following the template YYYY-MM-DDTHH:mm:ss.mmm<+/-Offset>

### MongoDB BSON Data Types

Timestamp: a 64 bit value OID: a 24-character hexadecimal string DB Reference **MinKey MaxKey** NumberLong: a 64 bit signed integer

# Questions and Exercises

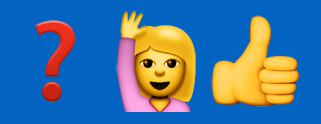

© Node Program, 2016

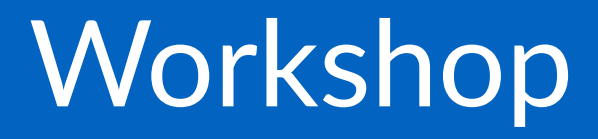

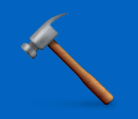

### \$ [sudo] npm install -g learnyoumongo

© Node Program, 2016